US-04·

## EZLINK ACCESS FORM INSTRUCTIONS

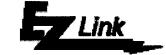

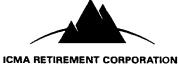

Who should use the EZLink Access form?

Plan Sponsors who would like to receive an EZLink USER ID and password for the first time and those who would like to change the access on a particular USER ID.

| <b>1</b><br>Plan<br>Coordinator<br>Information | Please provide the name of the person at your plan who is designated as the <b>plan coordinator</b> . This person should also authorize access at the end of this form. If you want to verify your current plan coordinator, please call the Employer Services Unit at 1-800-326-7272 between 8:30 a.m. and 7:30 p.m. Eastern Time. |                                                                                                    |  |  |
|------------------------------------------------|----------------------------------------------------------------------------------------------------|----------------------------------------------------------------------------------------------------|--|--|
| <b>2</b><br>Password                           | If this is an <b>"Initial Access Request"</b> , please complete the password holder information for all staff members that are to be assigned User ID's and passwords. Please be sure to include their level of access for the features listed below:                                                                               |                                                                                                    |  |  |
| Holder<br>Information<br>and<br>On-line        | Balances/Inquiry:                                                                                                    | access plan and participant level information, including balances and investment allocations                |  |  |
| Withdrawal<br>Option                           | Enrollments/Rehires:                                                                                                    | enroll or rehire a participant on-line                                                                      |  |  |
|                                                | Participant Changes:                                                                                                    | update participant information such as name, address, marital status, title, phone number                   |  |  |
|                                                | Contribution & Loan<br>Repayments Detail:                                                                                                    |                                                                                                    |  |  |
|                                                | File Transfer:                                                                                                    | submit a pre-formatted contribution & loan repayment file (in ICMA-RC format)                               |  |  |
|                                                | On-Line Entry:                                                                                                    | process contributions and loan repayments on-line using a prior payroll as<br>a base, or start from scratch |  |  |
|                                                | On-Line Withdrawals:                                                                                                    | employer approval for participant on-line withdrawal requests                                               |  |  |
|                                                | If this is a <b>change</b> , please make sure to enter the staff members current User ID.                                                                                                    |                                                                                                    |  |  |
|                                                | <u>To <b>reassign</b> this User ID to a new staff member</u> , please provide the new users password holder information including their level of access.                                                                                                    |                                                                                                    |  |  |
|                                                | To update the current password holder's information, enter the new information.                                                                                                    |                                                                                                    |  |  |
|                                                | <u>To <b>remove</b> this User ID</u> , check the "Delete User ID" box. This will remove all information currently on file for this User ID and make it available for future use.                                                                                                    |                                                                                                    |  |  |
| <b>3</b><br>System<br>Recommen-<br>dations:    | This section outlines the systems recommendations for accessing and processing on-line using EZLink. If you have any questions regarding these recommendations, please send an email to the ICMA-RC Webmaster at <b>www.icmarc.org</b> and select " <i>Contact Us</i> ."                                                            |                                                                                                    |  |  |
| 4                                              | Please have the <b>plan coor</b>                                                                                                    | <b>dinator</b> sign and date this <b>EZLink Access Form</b> .                                               |  |  |
| Plan<br>Coordinator<br>Approval                |                                                                                                    |                                                                                                    |  |  |

Please fax your completed EZLink Access Form to the "EZLink Administrator" at 1-202-962-4601.

## **EZLINK ACCESS FORM**

For internal <u>NBU</u>use only: User ID: C\_\_\_\_\_

|                                                                   |                                                                                                    |                                       |                                                     | _ `                    |  |  |
|-------------------------------------------------------------------|----------------------------------------------------------------------------------------------------|---------------------------------------|-----------------------------------------------------|------------------------|--|--|
| 1                                                                 | Initial Access Request                                                                                           | • .                                   | ICMA RETIREMENT OF First Contribution Date Followin | a Plan Implementation: |  |  |
| Plan                                                              | Plan Name*: NASSAU                                                                                               | County Bacc                           |                                                     |                        |  |  |
| Coordinator<br>Information                                        | Plan Number*:                                                                                                    | 46                                    |                                                     |                        |  |  |
| (*This information<br>must be<br>completed to<br>avoid processing | Plan Coordinator Name:                                                                                           |                                       | Title:                                              |                        |  |  |
|                                                                   |                                                                                                    |                                       | Fax:                                                |                        |  |  |
|                                                                   |                                                                                                    |                                       |                                                     |                        |  |  |
|                                                                   |                                                                                                    | ,                                     |                                                     |                        |  |  |
| delays.)                                                          | City:                                                                                                    | State:                                | Zip:                                                | •                      |  |  |
|                                                                   | -                                                                                                    |                                       |                                                     |                        |  |  |
|                                                                   | You must provide the "Password Holder Information" to establish a User id and password for the Plan Coordinator. |                                       |                                                     |                        |  |  |
| -                                                                 |                                                                                                    |                                       | ber of User ID's:                                   |                        |  |  |
| 2                                                                 | User ID (if a change)                                                                                            |                                       |                                                     |                        |  |  |
| Password                                                          | Name: <u>PAtsy Bun</u>                                                                                           |                                       |                                                     |                        |  |  |
| Holder                                                            | litle: <u>HR Coardin</u>                                                                                         | ATOP                                  | mail Address: <b>PBuych@//A</b>                     |                        |  |  |
| Information<br>and                                                | Phone #:709. 5                                                                                                   | 2/-J708 er                            | mail Address: <u>F DUDCK W/AS</u>                   | SAU County FL.Co.      |  |  |
| On-line<br>Withdrawal                                             | Access:                                                                                                    | _                                     |                                                     |                        |  |  |
|                                                                   | Balances/Inquiry<br>Enrollments/Rehires<br>Participant Changes                                                   | Y <u></u> N Contribut                 | ions & Loan Repays:                                 | 1.                     |  |  |
| Option                                                            | Participant Changes                                                                                              |                                       | File TransferYYYYYYY                                |                        |  |  |
|                                                                   | (name, address, etc.)                                                                                            | On-line W                             | /ithdrawalsY                                        | N                      |  |  |
|                                                                   |                                                                                                    |                                       |                                                     |                        |  |  |
|                                                                   |                                                                                                    | 🗋 Delete User II                      |                                                     |                        |  |  |
|                                                                   |                                                                                                    |                                       | <u> </u>                                            |                        |  |  |
|                                                                   | Title: <u>Payroll</u>                                                                                            | Specialist                            |                                                     |                        |  |  |
|                                                                   | Phone #: <u> </u>                                                                                                | 48.4800                               | Email Address <b>Keiter</b>                         | MASSAU Cou Mype        |  |  |
|                                                                   | Access:                                                                                                    |                                       |                                                     | / Co                   |  |  |
|                                                                   | Balances/Inquiry<br>Enrollments/Rehires                                                                          | ✓YN Contribut                         | ions & Loan Repays:                                 | 1                      |  |  |
|                                                                   | Enroliments/Rehires                                                                                              | <u>~</u> YN                           | File TransferY                                      | <u><u>~</u>N</u>       |  |  |
|                                                                   | Participant Changes<br>(name, address, etc.)                                                                     | YN                                    | On-Line Entry Y                                     | <u>/</u> N             |  |  |
|                                                                   |                                                                                                    |                                       |                                                     |                        |  |  |
|                                                                   | User ID (if a change)                                                                                            | Delete User II                        | D .                                                 |                        |  |  |
|                                                                   | Name:                                                                                                    |                                       |                                                     |                        |  |  |
|                                                                   |                                                                                                    | · · · · · · · · · · · · · · · · · · · |                                                     |                        |  |  |
|                                                                   | Phone #:                                                                                                    |                                       | Email Address:                                      |                        |  |  |
|                                                                   | Access:                                                                                                    |                                       |                                                     |                        |  |  |
|                                                                   |                                                                                                    | Y N Contribut                         | tions & Loan Repays:                                |                        |  |  |
|                                                                   | Enrollments/Rehires                                                                                              | YN Contribut<br>YN<br>YN              |                                                     | N                      |  |  |
|                                                                   |                                                                                                    |                                       | File TransferY<br>On-Line EntryY                    | N                      |  |  |
|                                                                   | (name, address, etc.)                                                                                            |                                       | VithdrawalsY                                        | N                      |  |  |
|                                                                   | User ID (if a change)                                                                                            |                                       |                                                     |                        |  |  |
|                                                                   | Name:                                                                                                    |                                       |                                                     |                        |  |  |
|                                                                   |                                                                                                    |                                       |                                                     |                        |  |  |
|                                                                   | nue:                                                                                                    |                                       | Email Address:                                      |                        |  |  |
|                                                                   |                                                                                                    |                                       | Email Address:                                      |                        |  |  |
|                                                                   | Access:<br>Balances/Inquiry                                                                                      | Y N Contribut                         | tions & Loan Repays:                                |                        |  |  |
|                                                                   | Enrollments/Rehires                                                                                              | YN                                    | File TransferY                                      | N                      |  |  |
|                                                                   | Participant Changes                                                                                              | YN                                    | On-Line Entry Y                                     |                        |  |  |
|                                                                   | (name, address, etc.)                                                                                            | On-line V                             | VithdrawalsY _                                      | N                      |  |  |

Link

Please fax your completed EZLink Access Form to the "EZLink Administrator" at 1-202-962-4601.

FRM000-019-200309

## EZLINK ACCESS FORM

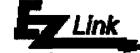

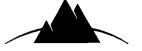

| 2                                                     | User ID (if a change)                                                                                                    |                    | ICMA RETIREMENT CORPORATION   |  |  |  |
|-------------------------------------------------------|----------------------------------------------------------------------------------------------------|--------------------|-------------------------------|--|--|--|
| Password                                              | Name:                                                                                                    |                    |                               |  |  |  |
| Holder                                                | litle:                                                                                                    |                    |                               |  |  |  |
| Information                                           | Phone #:                                                                                                    | Email Ac           | ldress:                       |  |  |  |
| and<br>On-line<br>Withdrawal<br>Option<br>(continued) | Access:<br>Balances/InquiryYN<br>Enrollments/RehiresYN<br>Participant ChangesYN<br>(name, address, etc.)                                                                                                    |                    | ransferYN<br>ne EntryYN<br>YN |  |  |  |
|                                                       | On-Line Withdrawals - select one choice belo                                                                                                    |                    |                               |  |  |  |
|                                                       |                                                                                                    | <b>YYV</b> ;       |                               |  |  |  |
|                                                       | Pre-Approval     The employee will provide ICMA PC with termination dates for all participants and this                                                                                                    |                    |                               |  |  |  |
|                                                       | The employer will provide ICMA-RC with termination dates for all participants and this                                                                                                    |                    |                               |  |  |  |
|                                                       | information may be used as our authorization to permit disbursements from participant accounts.                                                                                                    |                    |                               |  |  |  |
|                                                       | Post-Appoval<br>The employer wants to review each participant withdrawal request and will approve/deny<br>each<br>accordingly.                                                                                                    |                    |                               |  |  |  |
| •                                                     | The minimum supported hardware and softw                                                                                                    | are for EZLink is: |                               |  |  |  |
| 3                                                     | ✓ Netscape Navigator Version 4.5, OR Microsoft Internet Explorer 5.0                                                                                                    |                    |                               |  |  |  |
| System<br>Recommen-                                   | ✓ 128 Bit Encryption                                                                                                    |                    |                               |  |  |  |
| dations                                               | High speed Internet access or minimum 56K modem                                                                                                    |                    |                               |  |  |  |
|                                                       | ✓ Pentium class PC                                                                                                    |                    |                               |  |  |  |
|                                                       | <ul> <li>✓ Windows NT, 1995 or later</li> </ul>                                                                                                    |                    |                               |  |  |  |
|                                                       | OTHER SYSTEMS ARE NOT RECOMMENDED                                                                                                    |                    |                               |  |  |  |
| <b>4</b><br>Plan<br>Coordinator<br>Approval           | ICMA-RC considers participant information to be highly confidential, and we go to great lengths to avoid breaching to confidentiality. For this reason, ICMA-RC cannot be responsible for (i) negligent or intentional misuse of the PIN by the [the municipality's] officers, employees, agents or contractors, (ii) a breach of confidentiality that may occur as a rest of such negligent or intentional misuse of the PIN, or (iii) a breach of confidentiality that may occur as a proximate responsible for [municipality's] access to the participant database. If the [municipality's] uses EZLink online transaction process ing, please remember to review all financial information you have entered for your participants, as ICMA-RC is not responsible for incorrect data transmitted by the [municipality]. ICMA-RC recommends that you encourage all participants to review confirmations for accuracy. |                    |                               |  |  |  |
|                                                       | The Retirement Corporation's home page is normally available 24 hours a day, seven days a week. However, service<br>availability is not guaranteed. Neither the Retirement Corporation or its affiliates, the Retirement Trust, nor The<br>Vantagepoint Funds will be responsible for any loss (or forgone gain) you may incur as a result of service being unavail-<br>able.                                                                                                    |                    |                               |  |  |  |
|                                                       | Please signify your agreement to these terms by signing in the space indicated below. You may fax this signed agreement to the EZLink Administrator at 1-202-962-4601. We will then provide you with your User ID(s) and Password(s) so you can use EZLink. Should you have questions, please call Employer Services at 1-800-326-7272                                                                                                    |                    |                               |  |  |  |
|                                                       | Agreed: Authorized Signatory<br>Authorized Signatory<br>Print Your Name Floy d L VAN                                                                                                    | - Dant             | ate: ////////                 |  |  |  |

Please fax your completed EZLink Access Form to the "EZLink Administrator" at 1-202-962-4601.